## <span id="page-0-0"></span>**Date Attribute**

## Creating a Date Attribute

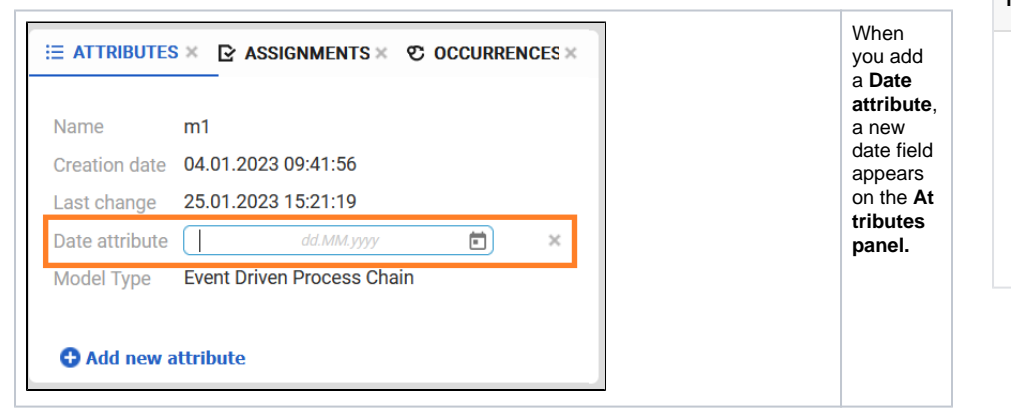

## Choosing a Value for a Date Attribute

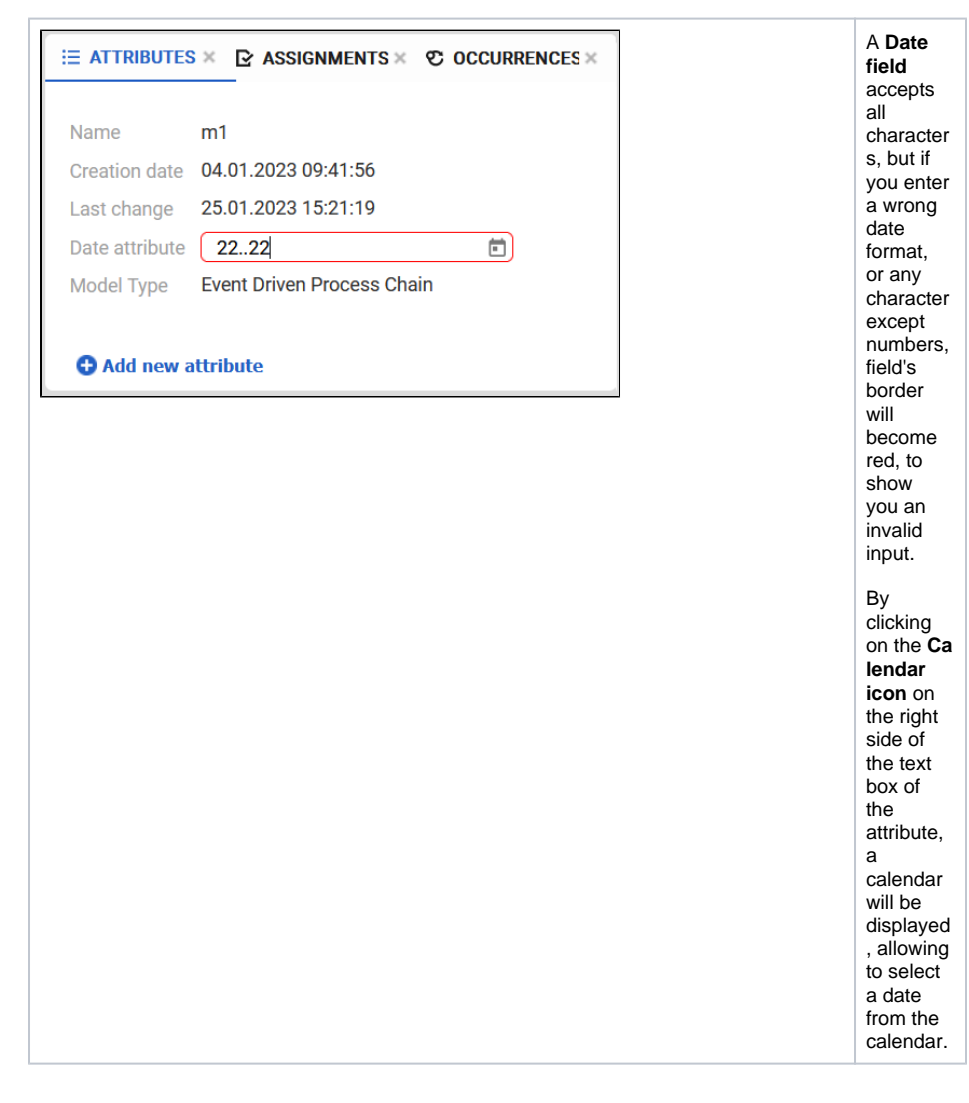

## **Related Pages:**

- [Text Attribute](https://doc.scheer-pas.com/display/MODELER/Text+Attribute)
- [Rich Text Attribute](https://doc.scheer-pas.com/display/MODELER/Rich+Text+Attribute)
- [Date Attribute](#page-0-0)
- [Date/time attribute](https://doc.scheer-pas.com/pages/viewpage.action?pageId=130384448)
- [Number Attribute](https://doc.scheer-pas.com/display/MODELER/Number+Attribute)
- [Select Attribute](https://doc.scheer-pas.com/display/MODELER/Select+Attribute)
- $\bullet$ [Multiselect Attribute](https://doc.scheer-pas.com/display/MODELER/Multiselect+attribute)
- [Link Attribute](https://doc.scheer-pas.com/display/MODELER/Link+Attribute)